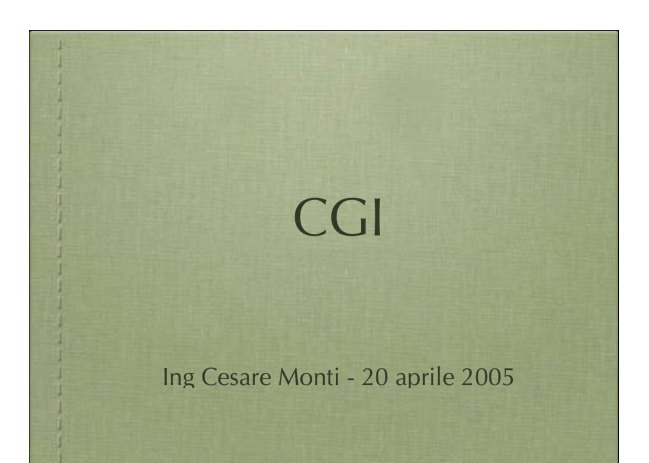

#### **HTTP: CGI**

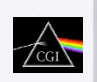

- Nate per aggiungere interazione tra client e server
- · Il codice risiede interamente sulla macchina server · ... questo spiega il termine server side ...
- · Si lascia aperta la possibilità di eseguire codice chiamandolo dal web
- · Questa possibilità aderisce ad un protocollo di Common Gateway Interface

## CGI : il protocollo

- · I clients richiedono l'esecuzione di un programma · ... oggi non sembra nulla... ma allora .
- · I server invocano il programma chiamato nell'URL
- · utilizzano il protocollo CGI per interpretare il metodo (GET, POST) con cui passare i parametri al programma invocato (via stdin)
- · Il programma viene eseguito e ritorna la risposta in formato HTML (via stdout) al server Web
	- · o meglio il programmatore ritorna in HTML via stout..
- · Il server Web rigira la risposta al client

### CGI : Ulteriori migliorie lo stato

- · Tramite CGI è stato introdotto il concetto di stato legato all'HTTP
- · Lo stato viene mantenuto attraverso l'invio di variabili che vengono mantenute in memoria dal client (cookies)

http://www.cookiecentral.com/faq/#1.2

· ... il nome pare derivi da un programmatore Netscape

 $\bullet$ 

## $CGI: how to$ • per aggiungere passaggio di parametri tra una<br>connessione e l'altra anche HTML è stato modificato · aggiunta di:  $\bullet$  Form -  $\bullet$  - <form action="..." method="..."> • Form Elements  $\bullet$   $\,$   $\,$  -cinput type="..."> • http://www.w3c.org · http://www.w3c.org/Consortium/membership

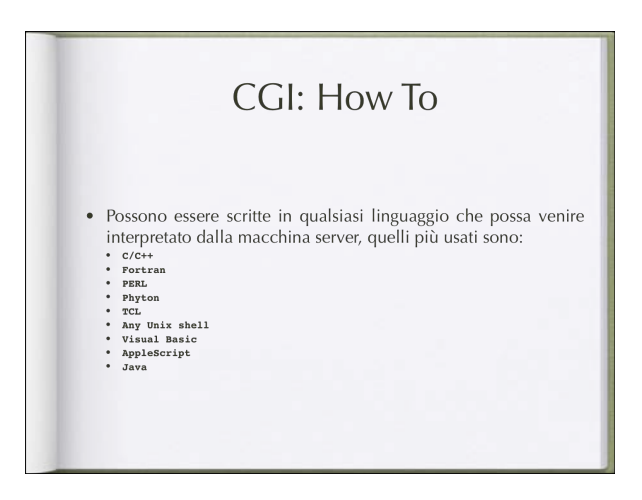

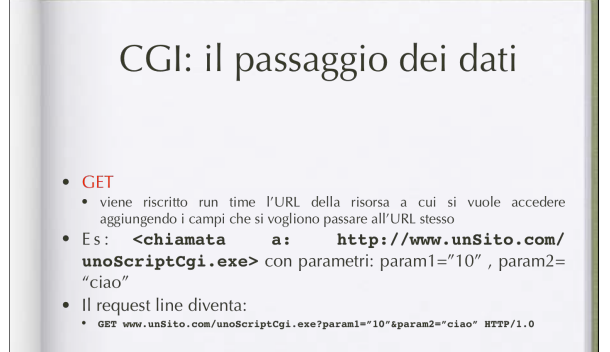

# CGI: il passaggio dei dati

#### $\bullet$  POST

- TOS<br>
 Tutti i parametri vengono passati dentro al campo Entity Body e viene<br>
modificato il method del Request Line<br>
 Es: <chiamata a: http://www.unSito.com/
- unoScriptCgi.exe> con parametri: param1="10", param2=  $^{\prime\prime}$ ciao $^{\prime\prime}$
- \* POST www.unSito.com/unoScriptCgi.exe HTTP/1.0

 $Param1="10"$ &param2="ciao"

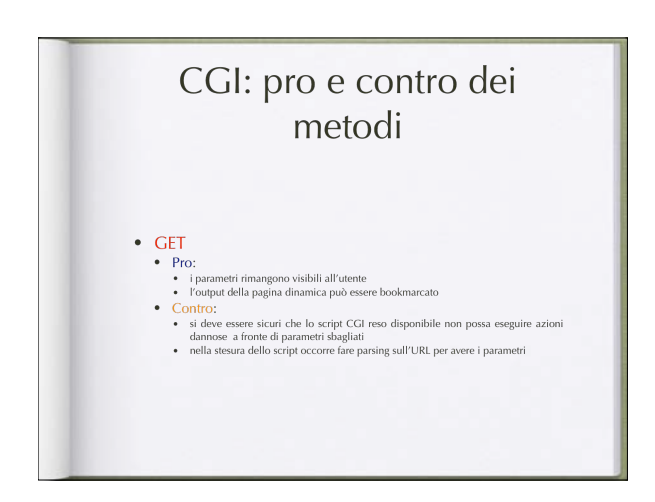

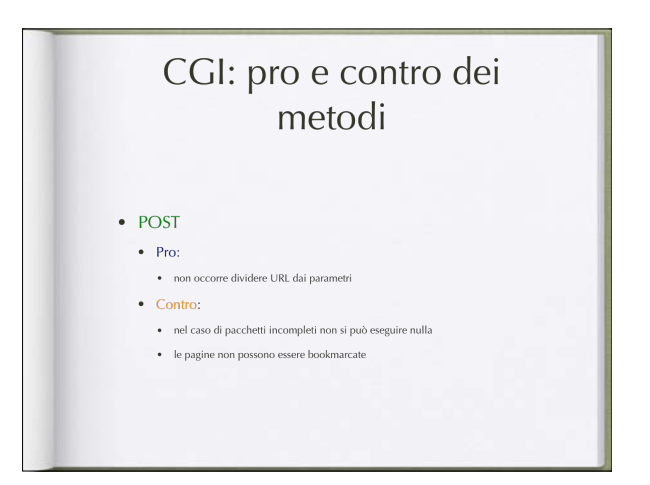

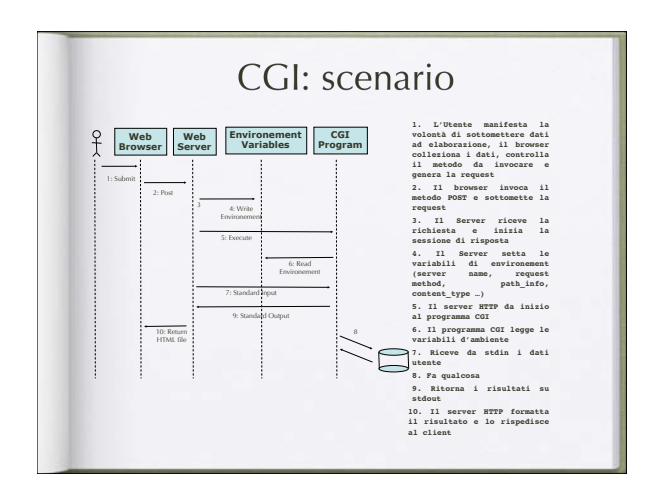

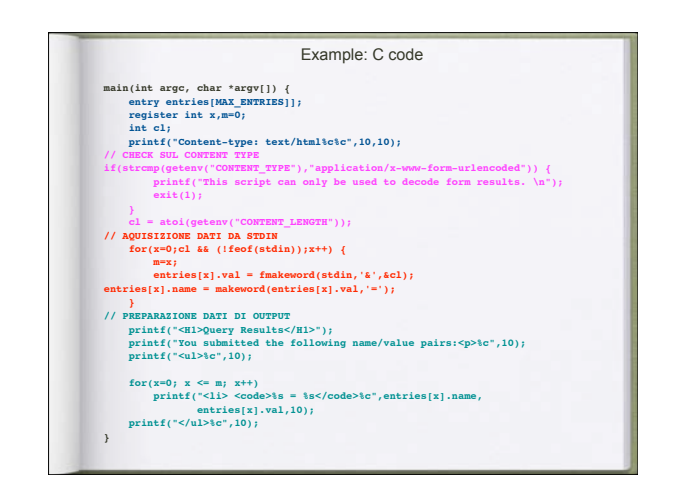

#### CGI: dove sta la fregatura?

- · Il protocollo CGI prevede l'istanziamento di un nuovo processo ogni qual volta si invochi una CGI
	- · pensate quindi che ad ogni request parte un processo · pensate ad un server web con molta utenza
	- $\bullet\,$ ...col tempo è stata introdotto il protocollo FastCGI ... ma non sempre è applicabile

## CGI ... e dopo?

- scrivere CGI implica scrivedre un applicativo che produca il proprio output codificato in HTML
- · implica anche una serie impressionante di problemi di gestione
	- · legati alla scalabilità dell'ambiente
	- · ed alla eterogeneità dei client
	- · quanto applicativi browser esistono?

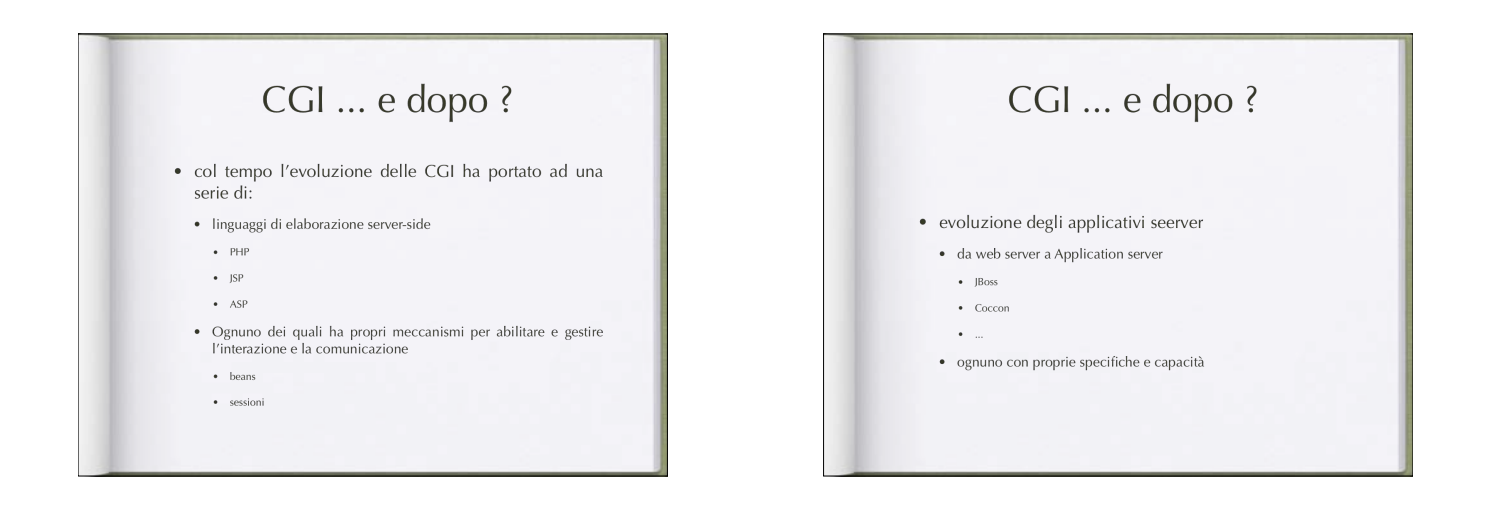

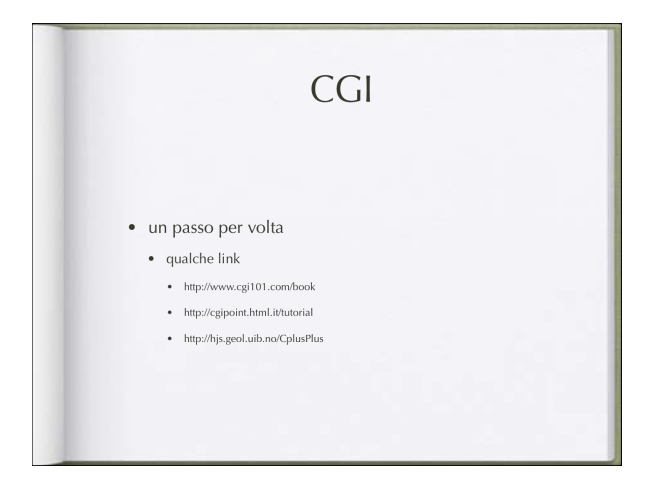